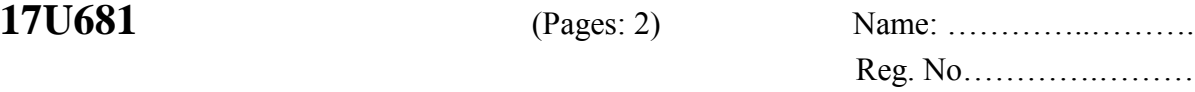

# **SIXTH SEMESTER B.Com. DEGREE EXAMINATION, APRIL 2020**

(CUCBCSS-UG)

### **CC17U BCP6 B02 - COMPUTERISED ACCOUNTING**

B.Com. Professional - Core Course

(2017 Admission - Regular)

Time: Three Hours Maximum: 80 Marks

## **Part I**

Answer *all* questions. Each question carries 1 mark.

- 1. Which of the following is used to delete a ledger?
	- a)  $ALT+C$  b)  $ALT+E$  c)  $ALT+D$  d) None of these
- 2. F2 button is used for which of the following.
	- a) To change the period of a company b) To change the current date
	- c) To activate tally features d) None of the above
- 3. Which of the following is not a pure inventory voucher?
	- a) Purchase order b) Receipt note c) Rejection out d) Rejection in
- 4. Which of the following reference is used when we want to adjust against a previous reference?
	- a) Advance b) New reference c) Against reference d) On account

5. How many default ledger account are there in tally?

- a) 3 b) 1 c) 2 d) 4
- 6. GST is activated from Features.
- 7. **and is a place where stock items are stored.**
- 8. The short key for company creation is  $\equiv$
- 9. **a** is a list of ledger account balances.
- 10. Sales return is recorded in \_\_\_\_\_\_\_\_\_\_ Vouchers.

**(10 x 1 = 10 Marks)**

#### **Part II** (Short Answer Type)

Answer any *eight* questions. Each question carries 2 marks.

- 11. What is reorder level?
- 12. Mention the steps in altering a ledger account.

13. What is budget variance?

- 14. What is the use of payment voucher in tally?
- 15. What is need of creating sales order and purchase order in tally?

- 16. How is bank reconciliation statement prepared?
- 17. Explain term invoice.
- 18. How vouchers can be displayed in tally?
- 19. What is BOM?
- 20. What are the types of units of measurements?

**(8 x 2 = 16 Marks)**

#### **Part III** (Short Essay Type)

Answer any *six* questions. Each question carries 4 marks.

- 21. What you mean by ledger? How will u create, display and alter ledgers in tally?
- 22. Explain the advantages of tally.
- 23. Explain the term 'Tally Vault' and 'Tally Audit'.
- 24. What are the features of GST?
- 25. Write down the steps in creating a company in tally.
- 26. Explain the steps in creating and displaying stock item.
- 27. How can we enter adjustment entries in tally?
- 28. What is the role of short keys in tally? Explain with examples.

**(6 x 4 = 24 Marks)**

#### **Part IV** (Essay Type)

Answer any *two* questions. Each question carries 15 marks.

- 29. Explain the classifications of vouchers available in Tally.
- 30. Explain the final accounts generated in Tally.
- 31. Explain the procedure for creating budgets in Tally.

**(2 x 15 = 30 Marks)**

\*\*\*\*\*\*\*